#### https://www.halvorsen.blog

# Visual Studio and C#

#### Hans-Petter Halvorsen

#### Contents

- Introduction to Visual Studio, C# and .NET
- How to create a basic Windows Desktop Application
- Step-by-step Code Examples using the "Windows Forms App" template will be provided
- You will learn to use the Solution Explorer, use the Toolbox, use the Designer to create User Interface, set Properties, create and use Event Handlers, create and use Variables, use built-in Methods in your code, create a Method and finally create a Class with Methods
- This will give you the foundation for creating any kind of Application using Visual Studio and C#

#### https://www.halvorsen.blog

# Introduction

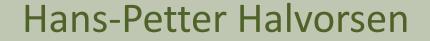

Table of Contents

## **Visual Studio**

- Visual Studio is an Integrated Development Environment (IDE) from Microsoft
- You can use it to create Desktop Applications, Web Applications, etc.
- You can use different Programming Languages (C#, VB.NET and F#), but C# is the default option
- Visual Studio comes in 3 different editions; Professional, Enterprise and Community (free)
- <u>https://visualstudio.microsoft.com/</u>

#### **Visual Studio**

|           | ile Edit View Git Pr<br>◎ │ 御 ▾ ☱ 믬 믬 │ ♡ ▾ ♡ ▾ |                         |                |            |              |                     |              |              | Winpp1         | 🕼 Liv     | − □<br>e Share | ×        |
|-----------|-------------------------------------------------|-------------------------|----------------|------------|--------------|---------------------|--------------|--------------|----------------|-----------|----------------|----------|
| Toolbo    | × Ŧ ×                                           | Form1esign]*            | + ×            |            |              |                     | ÷ \$         | Solutio      | on Explorer    |           | -              | Ψ×       |
| Searc     | ch Toolbox 🔎 -                                  |                         |                |            | 5            |                     |              | 691          | £ • Ø   ¶ 6    | 3 @ 🔎     | <u></u>        |          |
| IIA ▲     | Windows Forms                                   | Form1                   |                |            |              |                     |              |              | n Solution Ex  |           |                | <i>.</i> |
| h.        | Pointer                                         |                         |                |            |              |                     |              |              | lution 'WinFo  |           | ,              |          |
|           | BackgroundWorker                                | label1                  |                |            |              |                     |              |              | WinFormsA      |           | <b>(</b>       |          |
| A         | BindingSource                                   |                         |                |            |              |                     |              | ⊳ a          | 🕫 Dependenc    | ies       |                |          |
| ab        | Button                                          |                         |                |            | Ļ            |                     |              | 4 6          | Form1.cs       |           |                |          |
|           | CheckBox                                        |                         |                |            |              |                     |              | Þ            | C# Form1.D     | -         | 5              |          |
| BE        | CheckedListBox                                  |                         |                | button     | 1            |                     |              |              | Form1.re       |           |                |          |
| 2         | ColorDialog                                     |                         |                |            |              |                     |              | Þc           | * Program.cs   | 5         |                |          |
| 1         | ComboBox                                        |                         |                |            |              |                     |              |              |                |           |                |          |
| È         | ContextMenuStrip                                |                         |                |            |              |                     |              |              |                |           |                |          |
| <b></b>   | DataGridView                                    |                         | 0              |            | 0            |                     |              |              |                |           |                |          |
| 1         | DateTimePicker                                  |                         |                |            |              |                     |              | •            |                | _         |                |          |
|           | DomainUpDown                                    |                         |                |            |              |                     |              | Proper       | ties           |           |                |          |
| •         | ErrorProvider                                   |                         |                |            |              |                     |              | WinFe        | ormsApp1 F     | roject Pr | operties       | -        |
| <u>چې</u> | FileSystemWatcher                               |                         |                |            |              |                     |              | 8 <b>9</b> 4 | Je .           |           |                |          |
|           | FlowLayoutPanel                                 |                         |                |            |              |                     |              | File I       | Name           | WinFor    | msApp1.c       | csproj   |
| <b></b>   | FolderBrowserDialog                             |                         |                |            |              |                     |              | Full         | Path           | C:\Tem    | o\WinFor       | msAp     |
| <u> </u>  | FontDialog                                      |                         |                |            |              |                     |              | Proje        | ect Folder     | C:\Tem    | o\WinFor       | msAp     |
| [17]      | GroupBox                                        | Error List              |                |            |              |                     | <b>-</b> ₽ × |              |                |           |                |          |
| ?         | HelpProvider                                    | Entire Solution -       | 🛛 0 Errors 🗛 0 | Warnings 0 | Messages 🏼 🌱 | Build + IntelliSe - | ]            |              |                |           |                |          |
| 010       | HScrollBar                                      | Search Error List       |                |            |              |                     | - م          |              |                |           |                |          |
| 2         | ImageList                                       | <sup>T</sup> Co Descrip | tion           |            | Project      | File                | L            | 1            |                |           |                |          |
| Α         | Label                                           |                         |                |            | _            |                     |              |              |                |           |                |          |
| Δ         | LinkLabel                                       |                         |                |            |              |                     |              | File N       | lame           |           |                |          |
|           | ListBox                                         |                         |                |            |              |                     |              |              | of the project | t file.   |                |          |
|           | ListView -                                      |                         |                |            |              |                     |              |              |                |           |                |          |

#### C#

- C# (pronounced "C-Sharp") is a Programming Language
- Developed by Microsoft
- It runs on the .NET Framework
- C# is an Object-oriented Programming (OOP) Language
- C# is one of the most popular Programming Languages today
- Flexible Language:
  - Can be used for many different types of Applications; Desktop Applications, Web Applications, Mobile Apps, ..
  - All integrated into the Visual Studio IDE

#### .NET

- .NET is a free, open-source and cross-platform application platform supported by Microsoft
- In .NET you can choose between different Programming Languages, but C# is the most used and recommended .NET language today
- Basically, .NET is just a huge code library hiding all the "dirty work" to make it easy to make different types of Applications, either it is Desktop Applications, Web Applications or Mobile Applications

#### .NET from the beginning till today

4.8.x is the latest version

Before .NET Framework and C# of .NET Framework. that was released in 2002, we used Visual Studio with Visual Basic 4.8.x .NET Framework .NET Framework 4.8.x Finally, .NET Framework and .NET .NET Framework Core was merged into the new .NET 5 1.0 (2002) 2.0 3.0 4.0 **Open Source and Cross Platform** .NET Core 1.0

2002

.NET Core and .NET 5 was a dramatically change in the architecture and not compatible with .NET Framework. That's why we still need to choose between the old .NET Framework, .NET Core and the new default .NET in Visual Studio today

.NET 5 .NET 6, 7, 8, ..

Today

.NET

2020

## Windows Forms

- As mentioned, with .NET you can create all kind of Applications, including Windows Desktop Applications, Web Applications, Mobile Applications, etc. using the same tool/IDE (Visual Studio) and the same Programming Language
- When it comes to Windows Desktop Applications you also have many choices, like Windows Forms Applications, WPF Applications, Windows Store Applications, etc.
- Windows Forms Applications is probably the most used of alle these alternatives
- So, here in this tutorial we will focus on Windows Forms Applications

#### Visual Studio - Create New Project

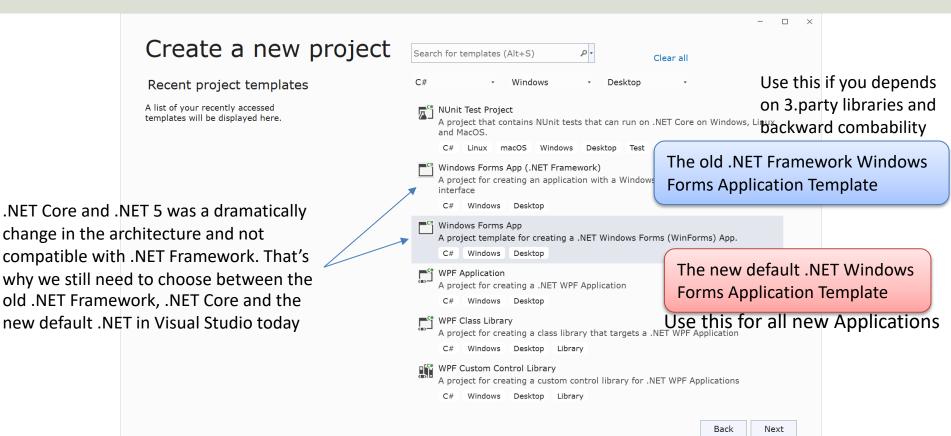

#### https://www.halvorsen.blog

# Windows Forms Application

Hans-Petter Halvorsen

**Table of Contents** 

## Windows Forms Example

- Use the Toolbox
- Use the Designer to create User Interface
- Set Properties
- Event Handlers
- Create and use Variables
- Use built-in Methods in your code
- Create a Method
- Create a Class with Methods

#### Windows Forms App

| Create a new project                                                                                                    |                                                        | Search for templates (Alt+S)                                                                                                    | – □<br>P • Clear all | ×                          |                                                                                                    |
|----------------------------------------------------------------------------------------------------|--------------------------------------------------------|----------------------------------------------------------------------------------------------------|----------------------|----------------------------|----------------------------------------------------------------------------------------------------|
| Recent project templates                                                                                                    |                                                        | C# • Window                                                                                                    | ws - Desktop -       |                            |                                                                                                    |
| <ul> <li>Windows Forms App</li> <li>Windows Forms App (.NET Framework)</li> <li>Python Application</li> <li>MSTest Test Project</li> <li>ASP.NET Core Web App (Razor Pages)</li> <li>NUInit Test Project</li> <li>Unit Test Project (.NET Framework)</li> <li>.NET MAUI App</li> <li>Blazor WebAssembly Standalone App</li> </ul> | C#<br>C#<br>Python<br>C#<br>C#<br>C#<br>C#<br>C#<br>C# | C# Windows Desktop<br>Windows Forms App (.NE<br>A project for creating a-<br>user interface<br>C# Windows Deskt<br>WPF Application<br>A project for creating a<br>C# Windows Deskt<br>G# Windows Deskt | Configure your new   | project<br>Windows Desktop | - o ×                                                                                                    |
|                                                                                                    |                                                        | WPF Custom Control L<br>A project for creating a<br>C# Windows Deski<br>WPF User Control Libra<br>A project for creating a<br>C# Windows Deski                                                         | Location             | ne directory               | - U ×<br>Additional information<br>Windows Forms App C# Windows Desktop<br>Framework ()<br>.NET 8.0 (Long Term Support)<br>.NET 6.0 (Long Term Support)<br>.NET 6.0 (Long Term Support)<br>.NET 8.0 (Long Term Support)<br>.NET 8.0 (Long Term Support) |

#### Windows Forms App

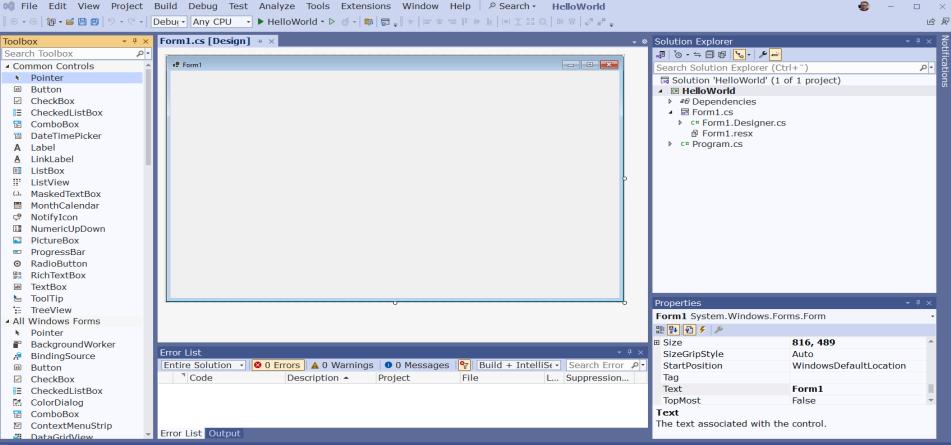

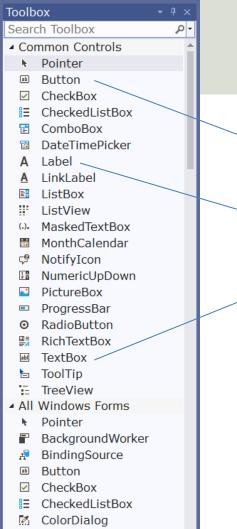

ComboBoy

# **Toolbox and Designer**

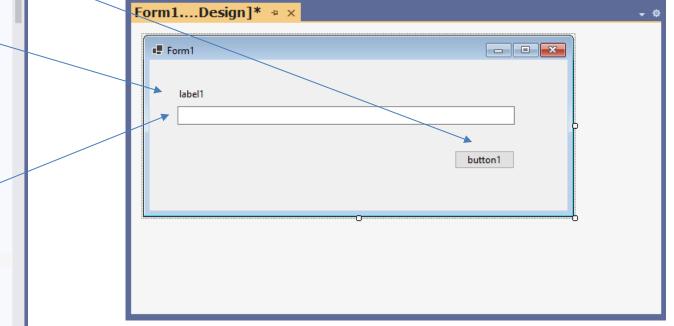

#### Properties

| orm1Design]* 🄋 🗙 |         | <b>~</b> ¢ |                               |                   |
|------------------|---------|------------|-------------------------------|-------------------|
| • Form1          |         |            |                               |                   |
|                  |         |            | Properties                    | <del>▼</del> ₽ ×  |
|                  | button1 |            | textBox1 System.Windows.Fo    | orms.TextBox •    |
|                  |         |            | ₩ <u>₽</u> <b>₽ ₽</b>         |                   |
|                  |         |            | ■ (DataBindings) (Cont        | rolBindings) 🛛 🛉  |
|                  |         |            | (Name) textB                  | ox1               |
|                  |         |            | AcceptsReturn False           |                   |
|                  |         |            | AcceptsTab False              |                   |
|                  |         |            | AccessibleDescription         |                   |
|                  |         |            | AccessibleName                |                   |
|                  |         |            | AccessibleRole Defau          | lt                |
|                  |         |            | AllowDrop False               |                   |
|                  |         |            | Anchor Top, L                 | eft 🔹             |
|                  |         |            | (Name)                        |                   |
|                  |         |            | Indicates the name used in co | de to identify th |

#### **Create GUI**

| 00 F     |                             |              |                   |                           |             |         |                                           |              | Help 🛛 🖉 Search •                              |                | ٢         | - 🗆          | ×                |
|----------|-----------------------------|--------------|-------------------|---------------------------|-------------|---------|-------------------------------------------|--------------|------------------------------------------------|----------------|-----------|--------------|------------------|
| ê 🕤 🔹    | · 🕘   🏪 • 🗳 💾 🗒             | 9 • C • [    | Debu · Any CPU    | <ul> <li>Hello</li> </ul> | World - 🖻 🤇 | y - 🝺   | ‡ =  ↑ <sup>8</sup> <sub>7</sub> <b>⊡</b> |              | □  *  Ⅰ [3 @   中 号                             | 10 10 ±        |           | Ŕ            | 2 8              |
| Toolb    | юх                          | <b>-</b> ₽ × | Form1.cs [Design  | ] * ×                     |             |         |                                           | ÷ \$         | Solution Explorer                              |                |           | - ₽ ×        | Notifications    |
| Searc    | ch Toolbox                  | - م          |                   |                           |             |         |                                           |              | √7   <sup>7</sup> 0 • ≒ ⊟ ⊡   <mark>°</mark> 2 | , -   🎤 🖃      |           |              | lific            |
| Cor      | mmon Controls               | <b>A</b>     | Form1             |                           |             |         |                                           | × -          | Search Solution Ex                             | plorer (Ctrl+  | ")        | - م          | ati              |
| h.       | Pointer                     |              |                   |                           |             |         |                                           |              | Solution 'Hellow                               | Vorld' (1 of 1 | . project | t)           | , one            |
| ab       | Button                      | - 11         | Enter your Name:  |                           |             |         |                                           |              | 🔺 💷 HelloWorld                                 |                |           |              |                  |
| ~        | CheckBox                    | - 11         |                   |                           |             |         |                                           |              | ▷ # Dependence                                 | ies            |           |              | Dia              |
|          | CheckedListBox              |              |                   |                           |             |         |                                           |              | ▲ Image: Form1.cs                              |                |           |              | Diagnostic Tools |
| E        | ComboBox                    |              |                   |                           |             |         | Click Me                                  |              | ▷ C# Form1.De                                  |                |           |              | sti              |
|          | DateTimePicker              |              |                   |                           |             |         |                                           |              | Porm1.re<br>▷ c* Program.cs                    |                |           |              |                  |
| A        | Label                       |              |                   |                           |             |         |                                           |              | Program.cs                                     |                |           |              | 0                |
| <u>A</u> | LinkLabel                   |              |                   |                           | 0           |         |                                           | b            |                                                |                |           |              | S                |
|          | ListBox                     |              |                   |                           |             |         |                                           |              |                                                |                |           |              |                  |
|          | ListView                    |              |                   |                           |             |         |                                           |              | Properties                                     |                |           | - ₽ ×        |                  |
| (.).     | MaskedTextBox               |              |                   |                           |             |         |                                           | _            | Form1 System.Wir                               | ndows.Forms    | .Form     | -            | ,                |
| _0       | MonthCalendar               |              | Error List        | _                         |             |         |                                           | <b>-</b> ₽ × | 🗄 🛃 🖗 🗲 🔎                                      |                |           |              |                  |
| Ç9       | NotifyIcon                  |              | Entire Solution • | 8 0 Erro                  | rs 🗛 0 Wa   | arnings | 0 of 1 Mes                                | ssage 👘      | StartPosition                                  | Windov         | vsDefau   | ltLocatior 🔺 |                  |
|          | NumericUpDown<br>PictureBox |              | Search Error List |                           |             |         |                                           | - م          | Tag                                            |                |           |              |                  |
|          |                             |              | <sup>™</sup> Code | D                         | escri 🔺     | Project | File                                      | e            | Text                                           | Form1          |           |              |                  |
|          | ProgressBar<br>RadioButton  |              |                   |                           |             |         |                                           |              | TanMaat                                        | Falsa          |           |              |                  |
|          | RichTextBox                 |              |                   |                           |             |         |                                           |              | Text                                           |                |           |              |                  |
| abl      | TextBox                     |              | Error List Output |                           |             |         |                                           |              | The text associate                             | d with the co  | ontrol.   |              |                  |
|          |                             | ×            |                   |                           |             |         | ÷15 15                                    | -i# c        | 510 v 206                                      | ↑ Add to So    |           | ntrol • (    |                  |

#### Create C# Code

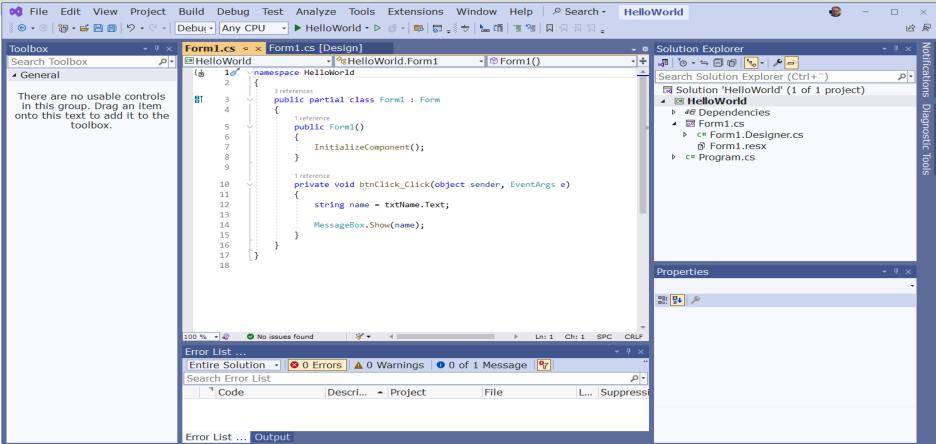

#### **Running Application**

| 📢 File Edit View Project Build Debug Test Analyze Tools Extens                                                                                                    | ions Window Help P Search • HelloWorld                                                                                                    | 🜒 – 🗆 🗙 |
|----------------------------------------------------------------------------------------------------|----------------------------------------------------------------------------------------------------|---------|
| 🖁 🕞 • ⊕   👸 • 🞬 💾 🗒   🌮 • 🤇 •   Debu( • Any CPU 🛛 • Continue • 🗳 •   📪   🚮                                                                                                    | <sub>↓</sub> 》 ■ ■ び   → ‡ ? ‡   凝 <sub>↓</sub> 》 ♥   ‱ 備   恒 階   风 句 司 闪 <sub>↓</sub> 》 @ Application Insights • <sub>↓</sub>                                                                                                    | 论 反     |
| <ul> <li>※ ● • ●   ※ • ≅ ■ ●   ウ • ペ •   Debu; • Any CPU • ▶ Continue • ● •   ■   □</li> <li>Form1.cs * × Form1.cs [Design]</li> </ul>                                                                                                    | ↓       ↓       ↓       ↓       ↓       ↓       ↓       ↓       ↓       ↓       ↓       ↓       ↓       ↓       ↓       ↓       ↓       ↓       ↓       ↓       ↓       ↓       ↓       ↓       ↓       ↓       ↓       ↓       ↓       ↓       ↓       ↓       ↓       ↓       ↓       ↓       ↓       ↓       ↓       ↓       ↓       ↓       ↓       ↓       ↓       ↓       ↓       ↓       ↓       ↓       ↓       ↓       ↓       ↓       ↓       ↓       ↓       ↓       ↓       ↓       ↓       ↓       ↓       ↓       ↓       ↓       ↓       ↓       ↓       ↓       ↓       ↓       ↓       ↓       ↓       ↓       ↓       ↓       ↓       ↓       ↓       ↓       ↓       ↓       ↓       ↓       ↓       ↓       ↓       ↓       ↓       ↓       ↓       ↓       ↓       ↓       ↓       ↓       ↓       ↓       ↓       ↓       ↓       ↓       ↓       ↓       ↓       ↓       ↓       ↓       ↓       ↓       ↓       ↓       ↓       ↓       ↓       ↓       ↓ | -       |
| 13       13       MessageBox.Show(name);         14       15          15           16           16           16           17           18           100 %           100 %           100 %           100 %           100 %           100 %           100 %           100 %           100 %           100 %           100 %           100 %           100 %           100 %           100 %           100 %           100 %           100 | 100       100         ary Events Counters Memory Usage CPL<.                                                                                                    |         |
| Error List Locals Watch 1                                                                                                    | Call Stack Exception Settings Immediate Window                                                                                                    | ►       |

↑ Add to Source Control • Ω

#### Improvements

- Change Widows Title from "Form1" to something meaningful in Properties window
- Disable "Maximize" window in Properties window
- Enable Button if TextBox is empty
- Use If .. Else
- Split into First Name and Last Name
- .. (lots of more improvements can be made)

#### **Updated Application**

| 1 | Hello World           | _    |       | $\times$ |
|---|-----------------------|------|-------|----------|
|   |                       |      |       |          |
|   | Enter your Name:      |      |       |          |
|   | Hans-Petter Halvorsen |      |       |          |
|   |                       | Clic | :k Me |          |
|   |                       |      |       |          |

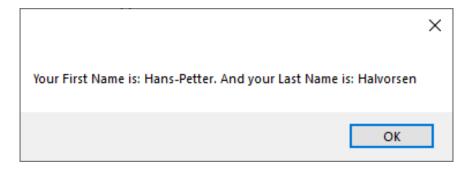

#### **Updated** Code

| 📢 File Edit View Project                 | Build Debug Te  | est Analyze Tools Extensions Window Help                                       |                                                                                                    |                                         | $\Box$ $\times$    |
|------------------------------------------|-----------------|--------------------------------------------------------------------------------|----------------------------------------------------------------------------------------------------|-----------------------------------------|--------------------|
| € • Θ   镭 • ≅ 🗄 🗐   ⅁ • ᢗ •              | Debug - Any CPU | 🔹 🕨 HelloWorld • 🕑 🍼 - 🛤 🗔 📮 👐 🔚 🚛 🗉                                           | 🗖 🖓 🖓 📮                                                                                                    |                                         | r<br>R             |
| Toolbox - T ×                            | Form1.cs [Desig | n]* Form1.cs* + ×                                                              | · · ·                                                                                                    | Solution Explorer                       | л <sub>–</sub> – Z |
| Search Toolbox                           |                 | • <sup>o</sup> HelloWorld.Form1                                                | - v<br>• variable variable vari |                                         | T ^ et             |
|                                          |                 | ng System.Windows.Forms;                                                       |                                                                                                    | · ↓ · · · · · · · · · · · · · · · · · · | fica               |
| <ul> <li>General</li> </ul>              |                 | ng system.windows.Pornis,                                                      |                                                                                                    | Search Solution Explorer (Ctrl+")       |                    |
| There are no usable controls             |                 | espace HelloWorld                                                              | 1                                                                                                    | Solution 'HelloWorld' (1 of 1 project)  | Notifications<br>₽ |
| in this group. Drag an item              | 4 1             | 3 references                                                                   |                                                                                                    | ▷ Providencies                          |                    |
| onto this text to add it to the toolbox. | <b>≣</b> ↑ 5 Ý  | <pre>public partial class Form1 : Form</pre>                                   |                                                                                                    | ✓ Image Form1.cs                        | lĝe                |
| COOIDOX.                                 | 6               | {                                                                              |                                                                                                    | c# Form1.Designer.cs                    | Sol                |
|                                          | 7               | 1 reference public Form1()                                                     |                                                                                                    | Form1.resx                              | tic                |
|                                          | 8               | {                                                                              |                                                                                                    | c# Program.cs                           | ਰ                  |
|                                          | 9               | <pre>InitializeComponent();</pre>                                              |                                                                                                    |                                         | Diagnostic Tools   |
|                                          | 10              |                                                                                |                                                                                                    |                                         | 0                  |
|                                          | 11              | <pre>btnClick.Enabled = false;</pre>                                           |                                                                                                    |                                         |                    |
|                                          | 12              | }                                                                              |                                                                                                    |                                         |                    |
|                                          | 13              | 1 reference                                                                    |                                                                                                    |                                         |                    |
|                                          | 14 🗸            | private void <pre>btnClick_Click(object sender, EventA</pre>                   | Args e)                                                                                                    |                                         |                    |
|                                          | 15              | {                                                                              |                                                                                                    |                                         |                    |
|                                          | 16              | <pre>string fullName = txtName.Text;</pre>                                     |                                                                                                    |                                         |                    |
|                                          | 17              |                                                                                |                                                                                                    |                                         |                    |
|                                          | 18<br>19        | <pre>var subNames = fullName.Split(' '); string firstName = subNames[0];</pre> |                                                                                                    |                                         |                    |
|                                          | 20              | <pre>string firstName = subNames[0]; string lastName = subNames[1];</pre>      |                                                                                                    |                                         |                    |
|                                          | 20              | Sering institute Subnumes[i],                                                  |                                                                                                    | Properties -                            |                    |
|                                          | 22              | <pre>string message = "Your First Name is: " + fir</pre>                       | stName + ". And your Last Name is: " + lastName                                                                                                    | Properties                              | · ~                |
|                                          | 23              |                                                                                |                                                                                                    |                                         | -                  |
|                                          | 24              | <pre>MessageBox.Show(message);</pre>                                           |                                                                                                    |                                         | _                  |
|                                          | 25              | }                                                                              |                                                                                                    |                                         |                    |
|                                          | 26              | 1 reference                                                                    |                                                                                                    |                                         |                    |
|                                          | 27 🗸            | private void txtName TextChanged(object sender, E                              | ventArgs e)                                                                                                    |                                         |                    |
|                                          | 28              | {                                                                              |                                                                                                    |                                         |                    |
|                                          | 29              | <pre>string name = txtName.Text;</pre>                                         |                                                                                                    |                                         |                    |
|                                          | 30              |                                                                                |                                                                                                    |                                         |                    |
|                                          | 31              | if (name.Length > 0)                                                           |                                                                                                    |                                         |                    |
|                                          | 32<br>33        | <pre>btnClick.Enabled = true; else</pre>                                       |                                                                                                    |                                         |                    |
|                                          | 34              | btnClick.Enabled = false;                                                      |                                                                                                    |                                         |                    |
|                                          | 35              | }                                                                              |                                                                                                    |                                         |                    |
|                                          | 36              | }                                                                              |                                                                                                    |                                         |                    |
|                                          | 37 }            |                                                                                |                                                                                                    |                                         |                    |
|                                          |                 |                                                                                | *                                                                                                    |                                         |                    |
|                                          | 100 % 🔹 🧟 No    | issues found 🛛 😽 🔹 🔳                                                           | ► Ln: 37 Ch: 2 SPC CRLF                                                                                                    |                                         |                    |

💭 Ready

```
using System.Windows.Forms;
namespace HelloWorld
 public partial class Form1 : Form
    public Form1()
      InitializeComponent();
      btnClick.Enabled = false;
   private void btnClick_Click(object sender, EventArgs e)
      string fullName = txtName.Text;
      var subNames = fullName.Split(' ');
      string firstName = subNames[0];
      string lastName = subNames[1];
      string message = "Your First Name is: " + firstName + ". And your Last Name is: " + lastName;
      MessageBox.Show(message);
    private void txtName_TextChanged(object sender, EventArgs e)
      string name = txtName.Text;
      if (name.Length > 0)
        btnClick.Enabled = true;
      else
        btnClick.Enabled = false;
```

#### **Updated Application**

| 1 | Hello World           | _    |       | $\times$ |
|---|-----------------------|------|-------|----------|
|   |                       |      |       |          |
|   | Enter your Name:      |      |       |          |
|   | Hans-Petter Halvorsen |      |       |          |
|   |                       | Clic | :k Me |          |
|   |                       |      |       |          |

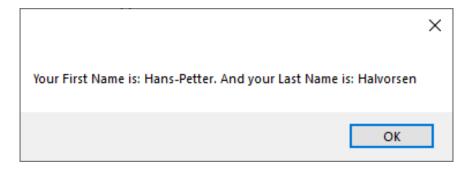

#### **Classes and Methods**

We will update our Application:

- We will create a separate Method
- We will create a separate Class and put the Method inside the Class

#### Method

#### Creating the Method:

```
string SplitFullName(string fullName)
      var subNames = fullName.Split(' ');
      string firstName = subNames[0];
      string lastName = subNames[1];
      string message = "Hello! Your First Name is " + firstName + " and your Last Name is " + lastName;
      return message;
                                                               private void btnClick Click(object sender, EventArgs e)
                                                                     string fullName = txtName.Text;
                                                                     string message = SplitFullName(fullName);
                                    Using the Method:
                                                                     MessageBox.Show(message);
```

```
namespace HelloWorld
  public partial class Form1 : Form
   public Form1()
     InitializeComponent();
     btnClick.Enabled = false;
    private void btnClick_Click(object sender, EventArgs e)
     string fullName = txtName.Text;
     string message = SplitFullName(fullName);
     MessageBox.Show(message);
    private void txtName_TextChanged(object sender, EventArgs e)
     string name = txtName.Text;
     if (name.Length > 0)
        btnClick.Enabled = true;
      else
        btnClick.Enabled = false;
   string SplitFullName(string fullName)
     var subNames = fullName.Split(' ');
     string firstName = subNames[0];
     string lastName = subNames[1];
     string message = "Hello! Your First Name is " + firstName + " and your Last Name is " + lastName;
```

return message;

```
Class
Creating the Class and Method:
namespace HelloWorld
  public class Person
    public string SplitFullName(string fullName)
      var subNames = fullName.Split(' ');
      string firstName = subNames[0];
      string lastName = subNames[1];
      string message = "Hello! Your First Name is " + firstName + " and your Last Name is " + lastName;
                                                             private void btnClick Click(object sender, EventArgs e)
      return message;
                                                                   string fullName = txtName.Text;
                                                                   Person person = new Person();
                                                                   string message = person.SplitFullName(fullName);
                        Using the Class and Method:
                                                                   MessageBox.Show(message);
```

```
using System.Windows.Forms;
namespace HelloWorld
 public partial class Form1 : Form
    public Form1()
      InitializeComponent();
      btnClick.Enabled = false;
    private void btnClick_Click(object sender, EventArgs e)
      string fullName = txtName.Text;
      Person person = new Person();
      string message = person.SplitFullName(fullName);
      MessageBox.Show(message);
    private void txtName_TextChanged(object sender, EventArgs e)
      string name = txtName.Text;
      if (name.Length > 0)
```

```
btnClick.Enabled = true;
else
btnClick.Enabled = false;
```

#### Summary

- We have used Visual Studio and C# and created a basic Windows Desktop Application.
- Step-by-step Code Examples using the "Windows Forms App" template have been provided.
- You have learned to use the Solution Explorer, use the Toolbox, use the Designer to create User Interface, set Properties, create and use Event Handlers, create and use Variables, use built-in Methods in your code, create a Method and finally create a Class with Methods.
- This will give you the foundation for creating any kind of Applications using Visual Studio and C#.

# Hans-Petter Halvorsen

University of South-Eastern Norway

www.usn.no

E-mail: <u>hans.p.halvorsen@usn.no</u> Web: <u>https://www.halvorsen.blog</u>

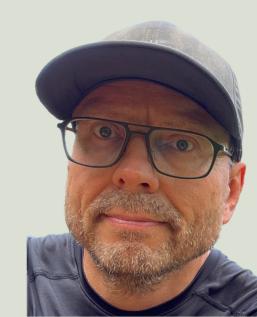